# Component 4: Introduction to Information and Computer Science

Unit 8a: Security
(Part 1 of 3)

### **Unit Objectives**

- List and describe common security concerns
- Describe safeguards against common security concerns, including firewalls, encryption, virus protection software and patterns, programming for security, etc.
- Describe security concerns for wireless networks and how to address them
- List security concerns/regulations for health care applications
- Describe security safeguards used for health care applications

Component 4/Unit 8a

Health IT Workforce Curriculum Version 1.0/Fall 2010

### Why Concerned About Security?

- Loss, stolen, or compromised data
- Identity theft & impersonation
- Downtime for businesses
  - Loss of revenue
- Blackmail
  - Threat to disclose medical information

Component 4/Unit 8a

Health IT Workforce Curriculum Version 1.0/Fall 2010

# **Common Threats to Security** · Wikipedia: - "Malware, short for malicious software, is software designed to infiltrate a computer system without the owner's informed consent." · Types of malware include: • Trojans Phishing Macro viruses • Viruses Hoaxes Hackers • Worms Health IT Workforce Curriculum Version 1.0/Fall 2010 Component 4/Unit 8a Trojan Horse · A Trojan horse is a malware program that usually impersonates a known good file installed on the system by replacing (deleting) the good ✓ Gets its name from the Greek Trojan Horse myth. ✓ The Trojan then does its dirty work on a certain date, through a user action, or on command. $\checkmark$ Trojans can destroy or copy data, install adware, or install a browser toolbar. ✓ Trojans can record keystrokes and send this to the attacker and scan computer ports. Health IT Workforce Curriculum Version 1.0/Fall 2010 Component 4/Unit 8a Viruses • A virus is a computer program that can harm a

- A virus is a computer program that can harm a computer and make it inoperable. Some viruses are only an annoyance.
  - √ Viruses usually do not replicate (make copies of) themselves on other computers.
  - $\checkmark$  Removing the virus usually cleans the computer.
  - $\checkmark$  Sending a virus via e-mail may replicate the virus.
  - ✓ In 2008, the Fun.exe virus spread itself via e-mail throughout the world and was very difficult to remove as it made many copies of itself on an infected computer.

Component 4/Unit 8a

Health IT Workforce Curriculum Version 1.0/Fall 2010

### Macro Viruses

- Macro viruses usually infect Microsoft Office files and install themselves when users click files.
  - ✓ A macro is a small program, usually written in VBA (Visual Basic for Applications).
  - ✓ Macro viruses spread when users click files in which the macro virus resides.
  - ✓ Macro viruses may also delete files, etc. on an infected system.

Component 4/Unit 8a

Health IT Workforce Curriculum Version 1.0/Fall 2010

### **Personal Information Attacks**

- Phishing
  - ✓ Phishing is an attempt to trick you into revealing personal information to an attacker so they can impersonate you.
  - ✓ Pronounced like the word "fishing," the attacker is fishing for information about YOU!
  - ✓ You may receive an e-mail that appears to be from your financial institution, eBay, or Amazon, asking you to login to verify a transaction.

Component 4/Unit 8a

Health IT Workforce Curriculum Version 1 0/Fall 2010

### Personal Information Attacks (cont'd)

- ✓ When you click the link in the email, the Web site looks as you expect it to.
- ✓ No reputable organization will every ask you to do this.
- ✓ Report the attack your organization so they are aware of the attack. Most companies will act on reported phishing attempts.
- Most e-mail software includes the ability to monitor for phishing and move the suspected email to a non-functional (Junk e-mail) folder.

Component 4/Unit 8a

Health IT Workforce Curriculum Version 1.0/Fall 2010

|  | <br> |  |
|--|------|--|
|  |      |  |

### Worms

- A worm is a program that works to create a lot of network traffic.
  - ✓ Some worms are not malware as they crawl the network searching for reporting information.
  - ✓ Most worms replicate themselves, making the network unusable.
  - The ILOVEYOU worm successfully attacked millions of computers (users clicked the attachment) in May 2000.

Component 4/Unit 8a

Health IT Workforce Curriculum Version 1.0/Fall 2010

10

### **False Information**

- Hoaxes
  - √ Hoaxes are <u>usually</u> harmless and attempt to convince you of something that is not true.
  - ✓ Hoaxes usually come in the form of an e-mail.
  - ✓ Some hoaxes invite you to send money to someone in another part of the world, others ask you to contribute to find missing children, etc.
  - ✓ Use your search engine to determine whether the email's message is true by entering the e-mail subject line in a search engine.
  - ✓ The result will usually indicate whether the e-mail is a hoax.

Component 4/Unit 8a

Health IT Workforce Curriculum Version 1.0/Fall 2010

Fall 2010

### False Information (cont'd)

- Uncloak a Hoax
  - ✓ Use trusted Internet sites to detect hoaxes.
  - ✓ Snopes.com <a href="http://www.snopes.com/">http://www.snopes.com/</a>.
  - ✓ Urban Legends Online http://urbanlegendsonline.com/.
- Never forward e-mail chains without verifying their source.

Component 4/Unit 8a

Health IT Workforce Curriculum Version 1.0/Fall 2010 12

4

### How do Hackers Operate?

- · Packet sniffers can read Internet traffic.
  - <u>Wireshark</u> is a free protocol analyzer software tool that can display unencrypted network traffic on a monitor screen.
- · Install malware.
  - ✓ Adware Continuous ads on your screen.
  - ✓ Spyware Reports on sites you visit.
- · Guess at user names and passwords.
  - ✓ Don't use easy-to-guess passwords.
  - ✓ Do change default usernames and passwords (wireless routers).

omnonent 4/Unit 8a

Health IT Workforce Curriculum Version 1.0/Fall 2010

### What is Network Security?

- · According to Wikipedia:
  - "In the field of networking, the specialist area of network security consists of the provisions and policies adopted by the network administrator to prevent and monitor unauthorized access, misuse, modification, or denial of the computer network and network-accessible resources."
- In plain English ~
  - Network security is about the rules we set up for use of equipment, software, and data <u>and</u> how we follow our own rules.
  - Use of assets revolves around authentication, authorization, and providing permissions to network assets.
    - If you can't prove your identity, you don't gain access to the network, its equipment, or its data.

Component 4/Unit 8a

Health IT Workforce Curriculum Version 1.0/Fall 2010

### Authentication

- · User provides valid username & password.
  - Referred to as "credentials."
- Computer authenticates credentials against its user account & password database.
  - If you log in successfully, you are authenticated!
- If the credentials entered match what's in the database, user is authenticated.
  - Servers authenticate users using a special type of database known as a directory.
  - The directory stores information about all users, user groups, computers, printers, etc.

Component 4/Unit 8a

Health IT Workforce Curriculum Version 1.0/Fall 2010 15

|  |  |  | _ |
|--|--|--|---|
|  |  |  | _ |
|  |  |  | - |
|  |  |  |   |
|  |  |  |   |
|  |  |  |   |
|  |  |  |   |
|  |  |  |   |
|  |  |  | _ |
|  |  |  |   |
|  |  |  |   |
|  |  |  |   |
|  |  |  | - |
|  |  |  | - |
|  |  |  | _ |
|  |  |  | _ |
|  |  |  |   |
|  |  |  |   |
|  |  |  |   |
|  |  |  | - |
|  |  |  | _ |
|  |  |  | _ |
|  |  |  |   |
|  |  |  |   |
|  |  |  |   |
|  |  |  | - |
|  |  |  |   |

## Authorization · Authenticated users are next authorized. • Authorization means that the computer indicates precisely what the user can do: - Print files using specified printers. - Access specified network drives. - View and/or change documents in folders. - Use company e-mail. · Actions are usually recorded for audit. ealth IT Workforce Curriculum Version 1.0/Fall 2010 Component 4/Unit 8a Permissions (Windows Environment) · Authorized objects are associated with permissions. - Part of authorizing an object is determining permissions. • Permissions determine what an object can or cannot do on a computer or network. • Two types of permissions are typically used: - Sharing: Allows one object to connect to or use another object over the network. - NTFS: Determines what one object can or cannot do to another object. · Permissions are a complex topic. Health IT Workforce Curriculum Version 1.0/Fall 2010 Component 4/Unit 8a 17 Permissions Example (Windows Environment) • Sharing and NTFS permissions work together. - You create a folder on your computer so your sister

Component 4/Unit 8a Health IT Workforce Curriculum Version 1.0/Fall 2010

can copy pictures you took.

can view and copy the pictures.

view or copy files from your computer.

"change."

- Next, you share the folder and set her permissions to

- Lastly, you set NTFS permissions to "read" so that she

- Without this configuration, your sister will not be able to

# Permissions Example Right-click the folder and select Properties from the menu. The Pictures folder is shared. Click Advanced Sharing to configure sharing permissions for this folder. Page of the permissions for this folder. Health IT Workforce Curriculum Version 1.0/Fall 2010

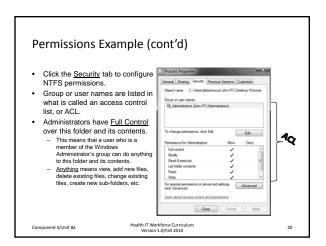